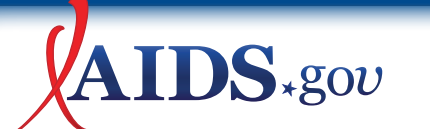

GUIDE TO USING NEW MEDIA TOOLS IN RESPONSE TO HIV/AIDS

# MASHUPS

## **What are mashups?**

A mashup combines data from many sources into a single tool. Data sources often include maps (such as [Google Maps](http://maps.google.com/)  $\blacksquare$ ) and databases (such as a spreadsheet of clinic locations).

Creating your own mashup requires a certain level of comfort with software technology, but there are several online tools that do not require technical expertise. You can customize many ready-made [m](http://aids.gov/external_disclaimer.html)ashups by using your own data. If you are interested in creating your own mashup, tools such as [ZeeMaps](http://www.zeemaps.com)  $\mathbb{F}$ , [Dapper](http://www.dapper.net/open/)  $\mathbb{F}$ [,](http://aids.gov/external_disclaimer.html) and [Yahoo Pipes](http://pipes.yahoo.com/pipes/)**can** can help you get started.

#### **Mashups in response to HIV**

- Connect people living with HIV to services such as housing and HIV testing.
- Post and find HIV-related job openings.
- Host AIDS candlelight memorials.
- Track information such as disease outbreaks.

## **Examples from the field**

Examples of mashups addressing HIV and AIDS include:

- U.S. Federal Government HIV Prevention and Service Provider Locator: [locator.aids.gov/](http://locator.aids.gov/)
- AIDSportal: [www.aidsportal.org/](http://www.aidsportal.org/)
- International AIDS Candlelight Memorial of the Global Health Council: [www.candlelightmemorial.org/coords/map/](http://www.candlelightmemorial.org/coords/map/)

Examples of other public health mashups include:

- Healthmap: [www.healthmap.org/en/](http://www.healthmap.org/en/)
- [HubMed](http://www.hubmed.org/): [www.hubmed.org/](http://www.hubmed.org/)
- New York City Coalition Against Hunger: [www.whoissick.org/sickness/](http://www.whoissick.org/sickness/)
- Who is Sick?: [www.whoissick.org/sickness/](http://www.whoissick.org/sickness/)

#### **Where can I learn more about mashups?**

ProgrammableWeb "Mashup code, tools and resources": [www.programmableweb.com/code](http://www.programmableweb.com/code)

## **Thinking about using mashups?**

Check out "[Understanding Your Audiences](http://www.aids.gov/using-new-media/getting-started/understanding-your-audiences/)" at AIDS.gov to help decide if mashups are an appropriate way to reach your target audience(s).

Exit Disclaimer: Links marked with this image are non-government websites

*Join the Conversation* *website:* **[www.AIDS.gov](http://www.AIDS.gov)** *blog:* **[blog.AIDS.gov](http://blog.AIDS.gov)** *email:* **contact@AIDS.gov** **[www.twitter.com/AIDSgov](http://www.twitter.com/AIDSgov)**

- **[www.facebook.com/AIDS.gov](http://www.facebook.com/AIDS.gov)**
- **[www.myspace.com/AIDSgov](http://www.myspace.com/AIDSgov)**
- **[www.youtube.com/AIDSgov](http://www.youtube.com/AIDSgov)**